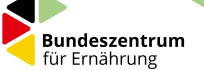

## **Die Küchenkartei – digital**

## **Herzlich Willkommen!**

Sie haben die digitale Version der Küchenkartei gekauft. Da es sich dabei um sehr viele Dateien handelt, stellen wir Ihnen diese in einem passwortgeschützten Downloadbereich zur Verfügung. Bitte geben Sie den folgenden Link in Ihrem Browser ein:

## **[www.bzfe.de/k](http://www.bzfe.de/kuechenkartei)uechenkartei**

und klicken dann auf "Hier geht es zum Download". Ihr Passwort lautet: **startklar**

Viel Spaß damit wünscht Ihnen das BZfE-Team.

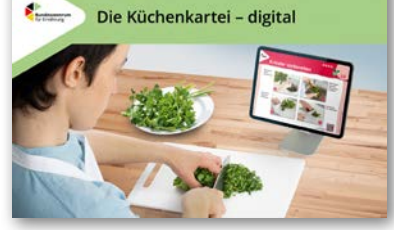

 $\mathbf{z}$